Rentrée 2023

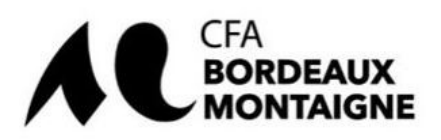

## **Etape clés** Conclusion d'un contrat d'apprentissage à l'attention du responsable de formation

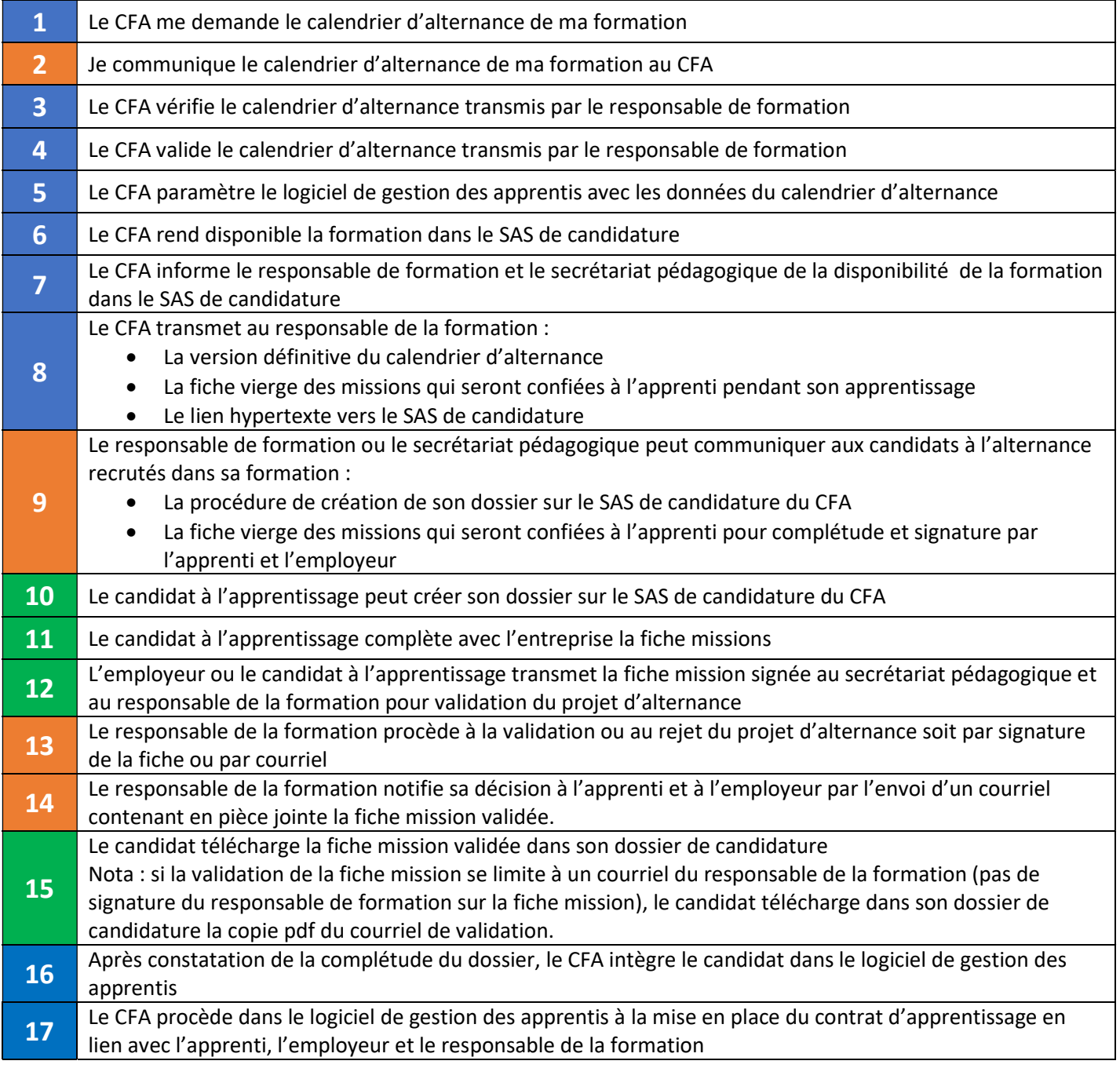

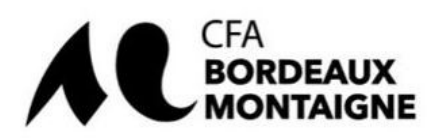

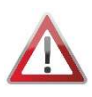

Tant que le calendrier d'alternance n'est pas disponible dans le SAS de candidature, la formation n'est pas déclarée ouverte à l'apprentissage car le contrat d'apprentissage dématérialisé généré par le logiciel de gestion de l'apprentissage ne peut pas être paramétré.

Les informations du calendrier d'alternance permettent de compléter la partie la formation du CERFA 10103\*09 qui dans le cadre des décrets qualité entrés en vigueur le 1er janvier 2022 fait l'objet d'une saisie 100% dématérialisée dans le logiciel de gestion de l'apprentissage (Yparéo).

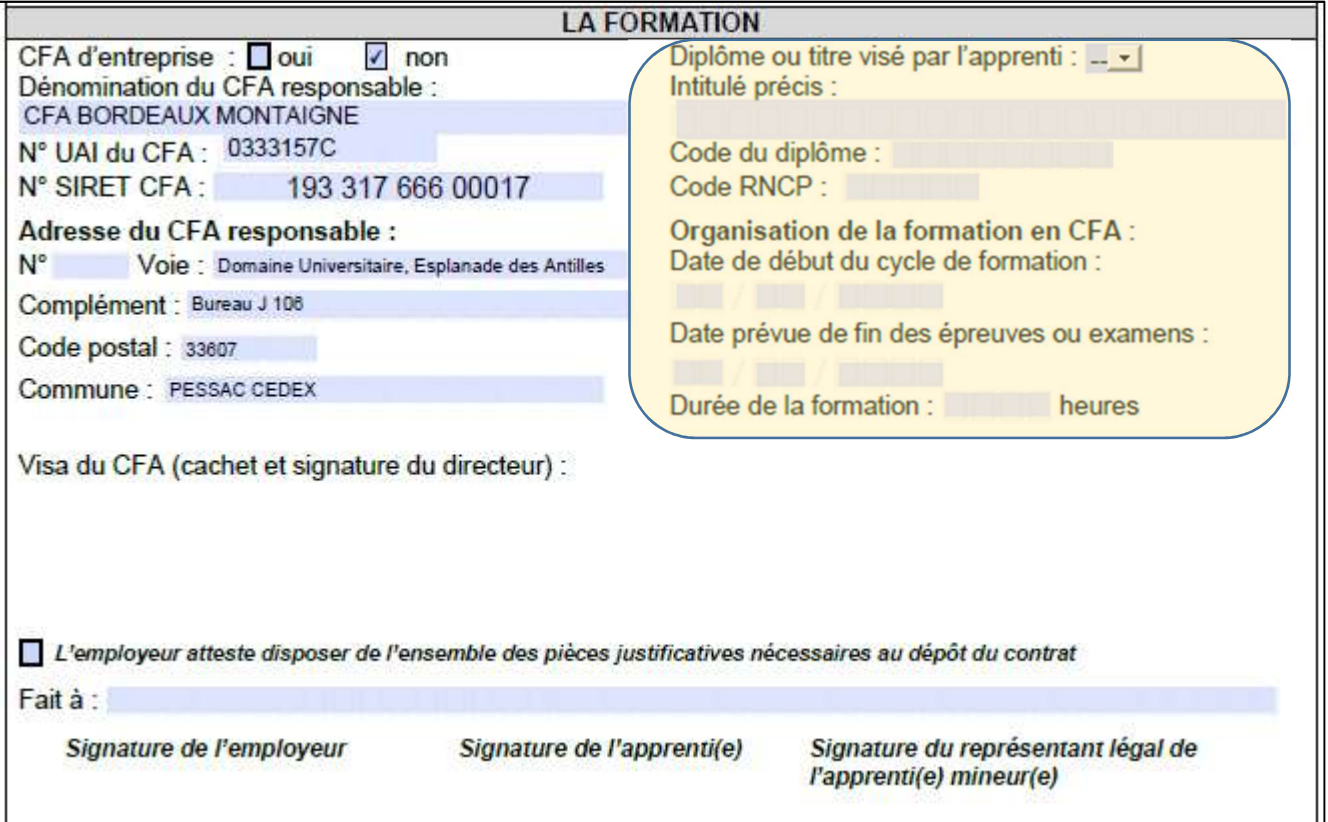